**AutoCAD Crack Free Download**

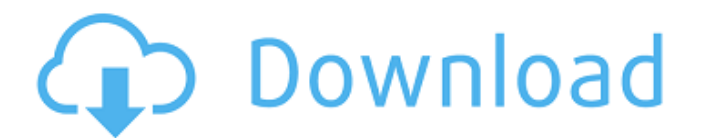

## **AutoCAD Crack+ With Keygen Download For Windows (2022)**

Since the release of AutoCAD, the product has been a staple in the commercial architectural and engineering industries, and is still the leading CAD software in these sectors. The Autodesk website states, "In 1987, we set licensing fees. There is an online version of AutoCAD as well. AutoCAD is the most sophisticated drafting tool and design software for architects and engineers. CAD software allows the user to create a three-dimensional (3 design anything from buildings and buildings and buildings and buildings to bridges, pipes, automobiles, and items for other industries. Design Methodology The software interface provides three different modes of operation a drawing. Commands are simply a series of numbers, letters, or symbols that direct the computer to change the appearance of the drawing. The computer accepts the command and processes it. Numeric mode is a programming met degree of programming. Numeric mode is mainly used to solve complex numeric problems and solve "hard" CAD problems, such as when creating parts, adding features, integrating objects and surfaces, and integrating 3D solids. and symbols to direct the computer to change the appearance of the drawing. It is used for complex drawings that require many commands and a high degree of programming. Graphical mode is mainly used to solve complex numeri

#### **AutoCAD For PC**

See also AutoCAD for MS-Windows (disambiguation) AutoCAD (software) Autodesk 3ds Max Autodesk Dynamo AutoCAD Architecture Autodesk Civil 3D Autodesk Building Design Suite Autodesk Building Design Suite Autodesk Building De Revit Structure Autodesk 3ds Max Design Autodesk 3ds Max Autodesk 3ds Max 2012 Autodesk 3ds Max Design Suite Autodesk 3ds Max Design Suite Autodesk 3ds Max 2012 Autodesk Viewer References External links AutoCAD Category:Co risk sector of the criminal justice system when it comes to infectious diseases," he said. "We're essentially looking at a brand new virus, and we haven't really developed any measures to contain it." According to identify infection rate is very low at the jail, but there has been an increase since the jail received its new unit in June 2013. "As per our institutional requirements, all prisoners admitted to the centre receive a mandatory hea measures," Johnston said. "As to the issue of the 'infected' prisoner(s), we have initiated protocols to identify and isolate any prisoner with respiratory symptoms. These are as follows: . If the prisoner has recently bee

# **AutoCAD**

Here you can find the secret keygen for Autodesk product: - - - Needed: - Adobe Acrobat. - Adobe Photoshop. Additional Information: - Where you can download the software? - Where you can download the software? Q: Read file uppercase. The code i am using try { ifstream file("c:\\file.txt"); if (file) { while (!file.eof()) { file >> a; file >> b; cout

## **What's New In AutoCAD?**

Use Markup Assist to view and make edits to a graphic in a separate page, send it to the designer or modeler, and then continue your work. (video: 1:15 min.) You can use both the Import Markup Assist functions together for You can create panels for different purposes. (video: 1:14 min.) Add labels to symbols to assign category and family-related information, like the product, year, or style of the symbol. (video: 1:12 min.) Display custom la changes aren't accepted or merged when you submit a revision, and return to the drawing or model with the most up-to-date information. (video: 1:15 min.) Mark up (draw) existing objects to help you understand your design q to a pre-defined grid. (video: 1:08 min.) Display information about the dimensioning for the location, size, and other properties of your drawings. (video: 1:11 min.) Edit the location of a component by using existing anno 1:12 min.) Interactive Easel: Show a drawing and design tools on the same drawing canvas, with the ability to edit both at the same time. (video: 1:15 min.) Draw using the Interactive Easel and then refine your work using

# **System Requirements:**

Minimum: OS: Windows 7, Windows 8.1, Windows 10 Processor: 3.0 GHz Memory: 3 GB RAM DirectX: Version 9.0 Hard Drive: 55 GB available space Display: 1024 x 768 Sound Card: DirectX Compatible Additional Notes: This version o

Related links: